## Announcements

- CLUE Tutoring
	- Wednesday nights 7-8:30PM MGH 058
	- 2 extra-credit points for each session you attend from last week through the end of the quarter
	- Sign the attendance list to get credit!

#### **C** Announcements Veteran's Day on Wednesday Official UW holiday CLUE Tutoring is on Monday night this week only 7-8:30pm • If you have Wednesday lab section, Attend a drop-in lab this week Get 2 points extra credit for attending CLUE Tutoring—sign the attendance sheet

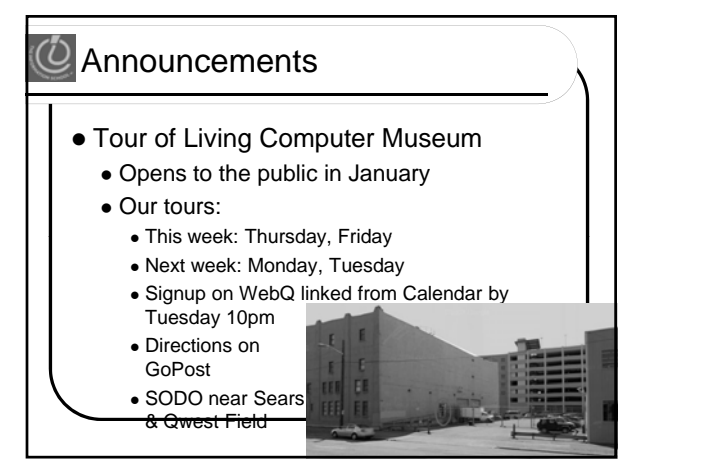

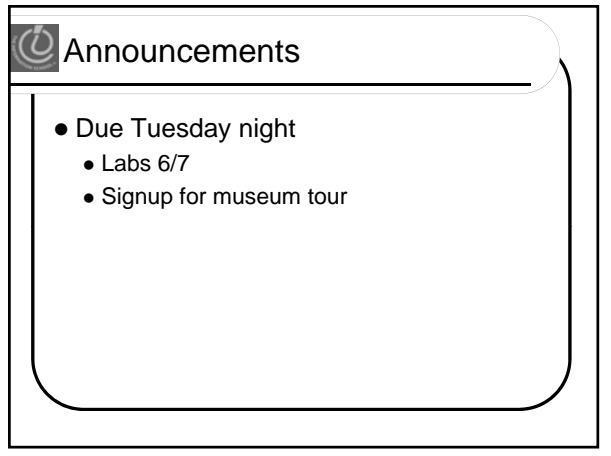

## Announcements • Labs 8/9 Thursday this week and Monday/Tuesday labs next week

#### Announcements

- The Museum Tour and Labs 8/9 are optional—for extra credit.
	- Choose one or the other

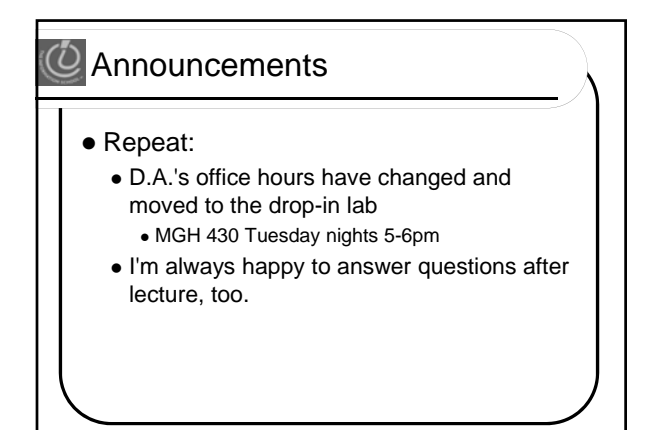

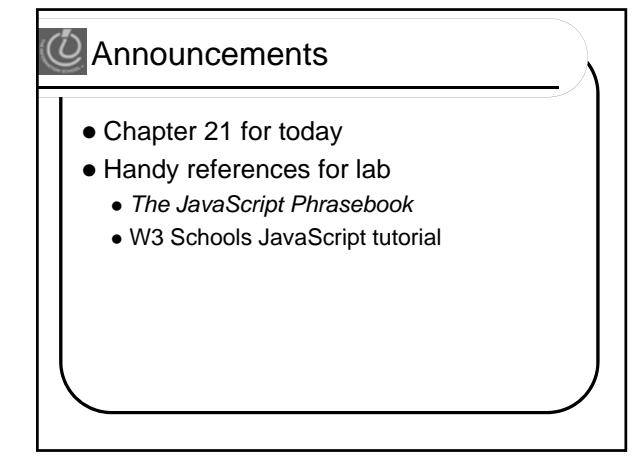

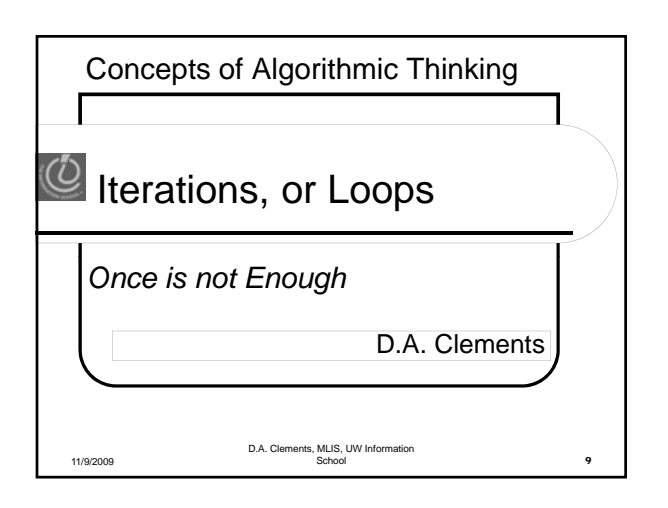

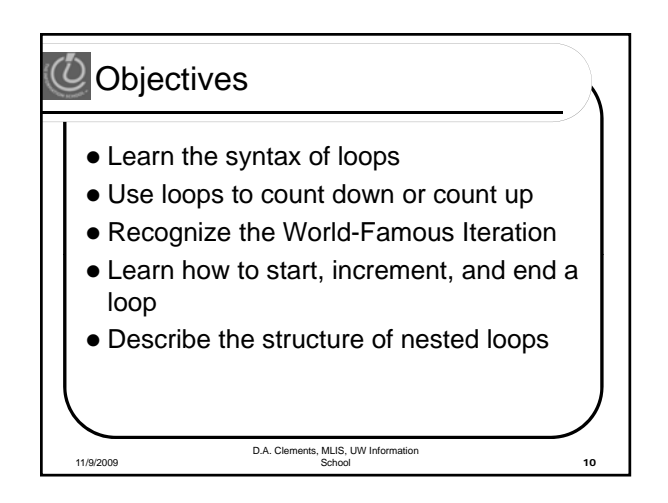

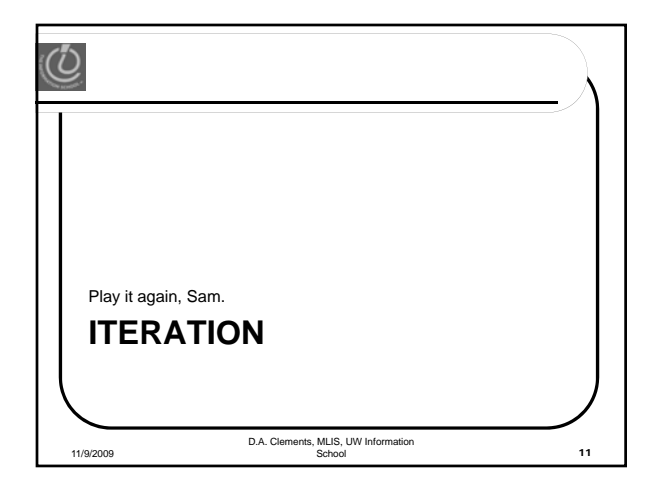

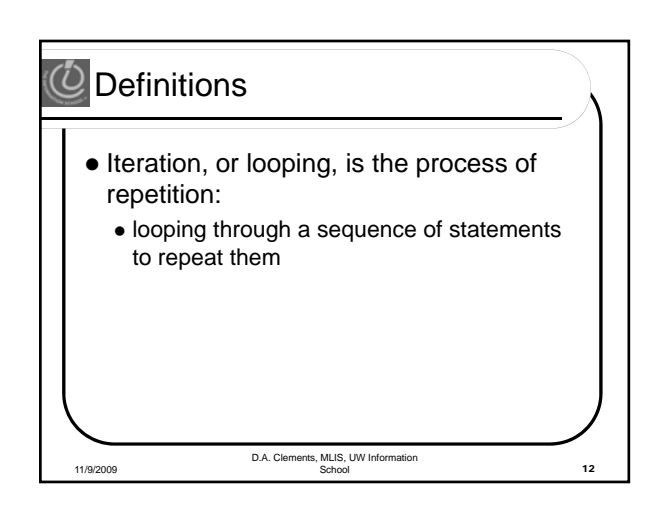

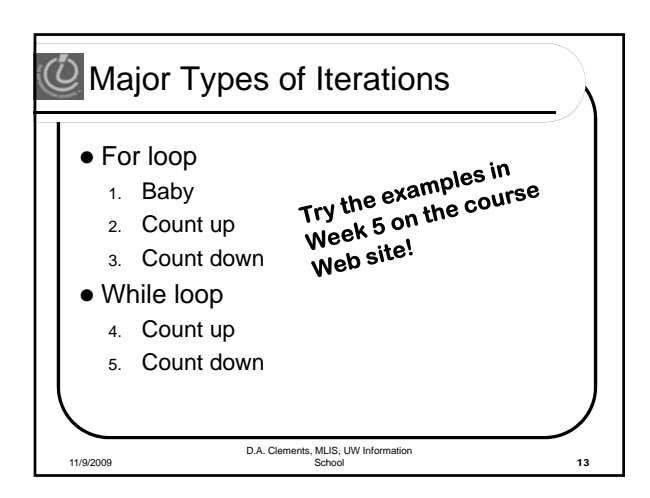

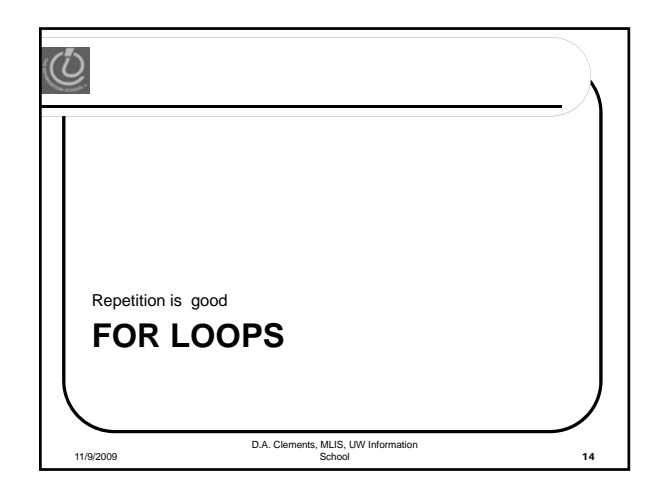

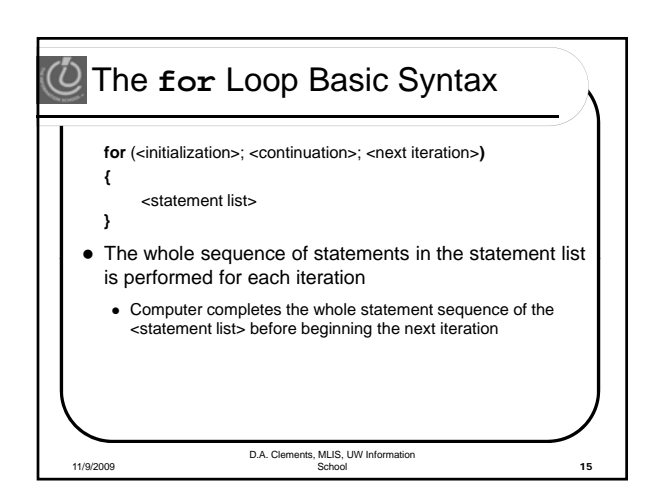

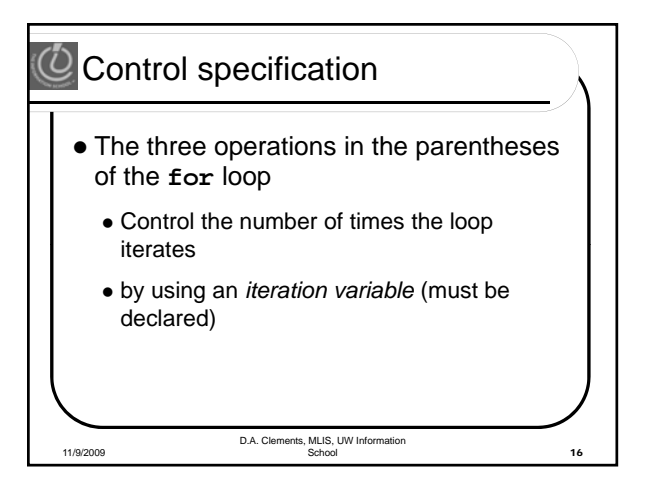

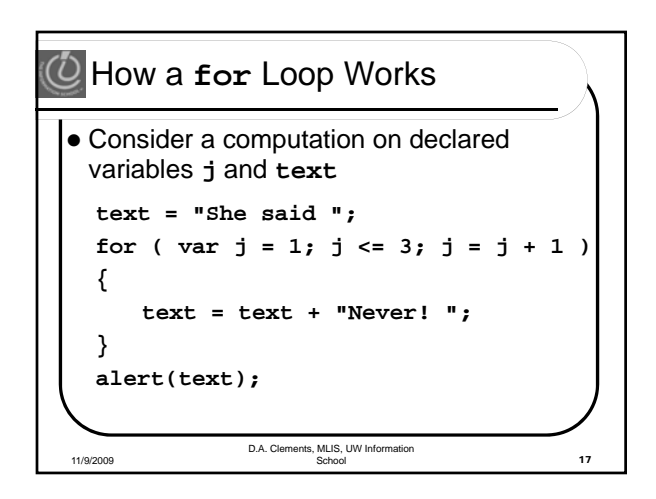

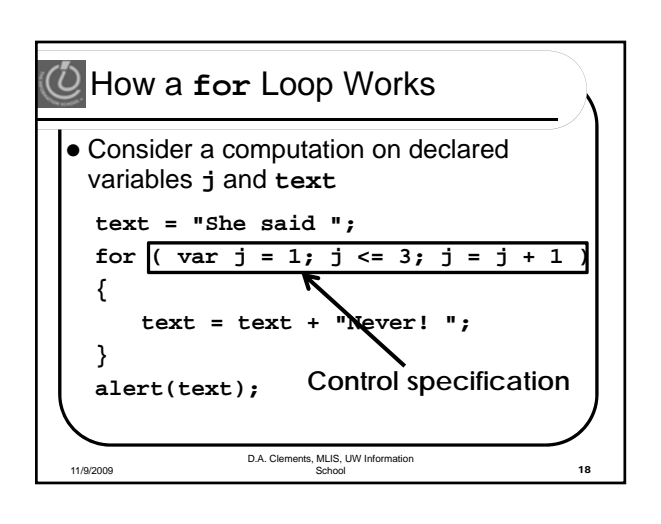

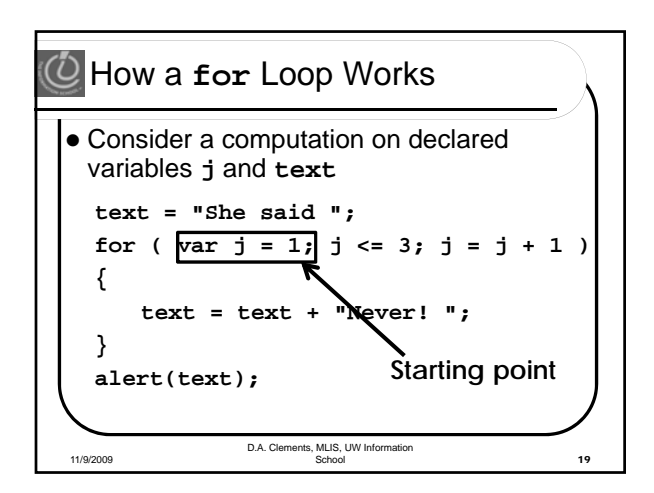

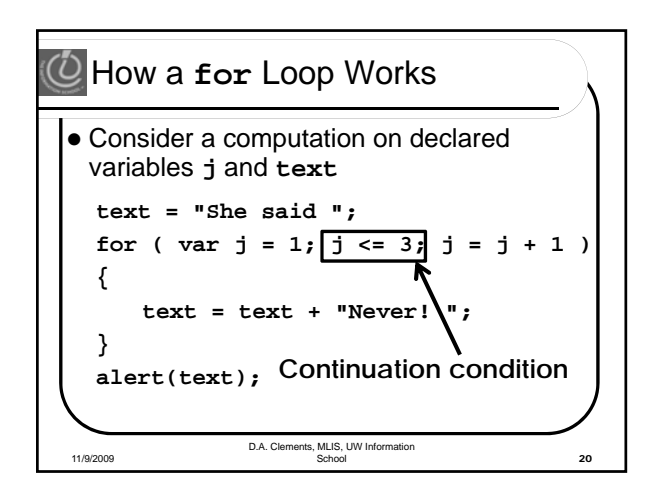

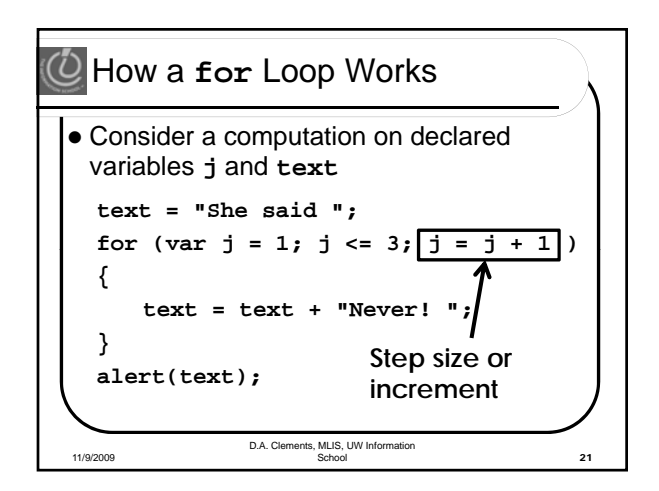

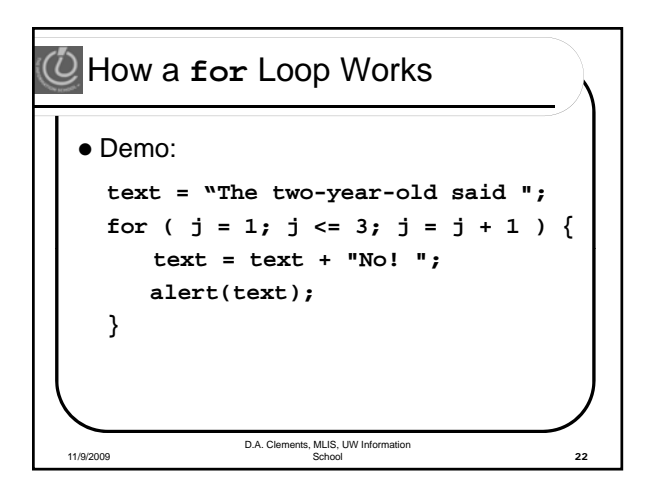

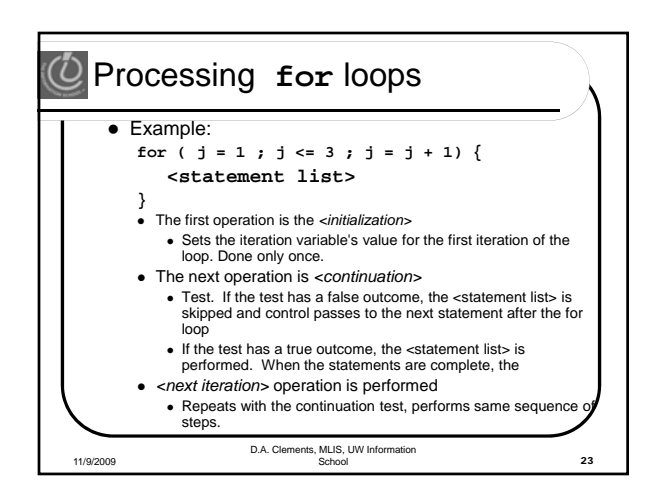

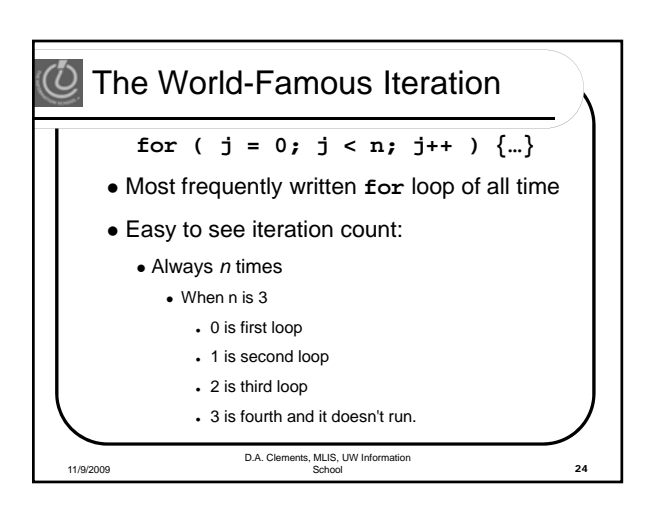

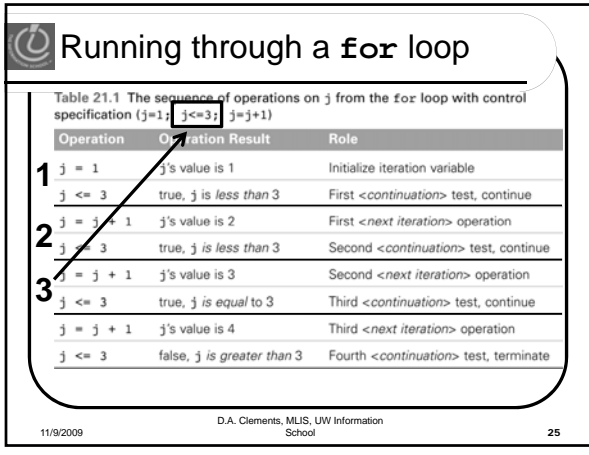

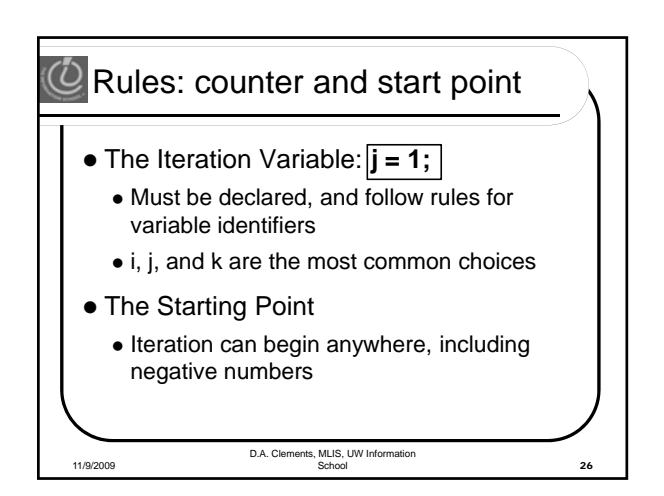

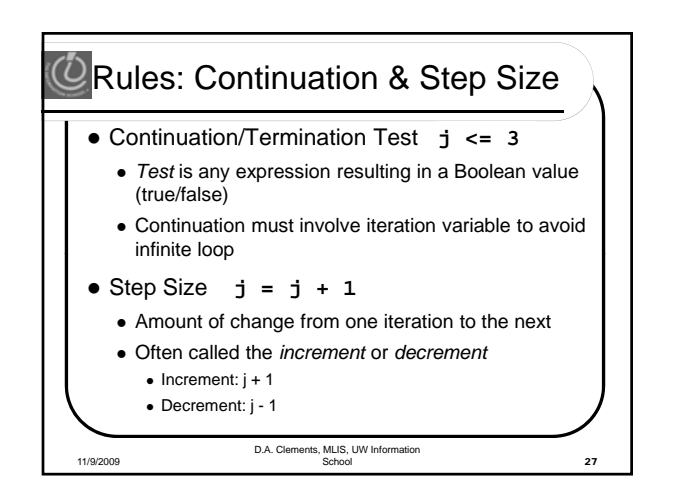

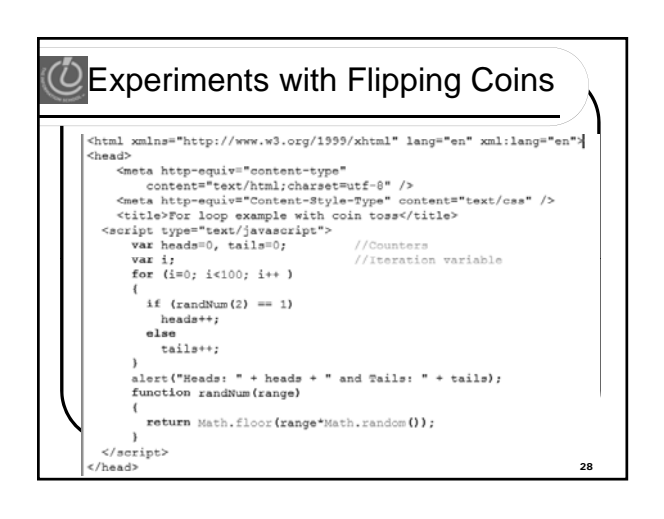

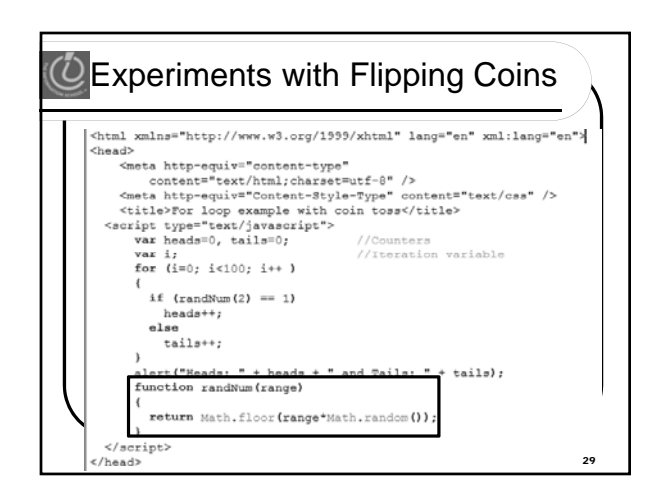

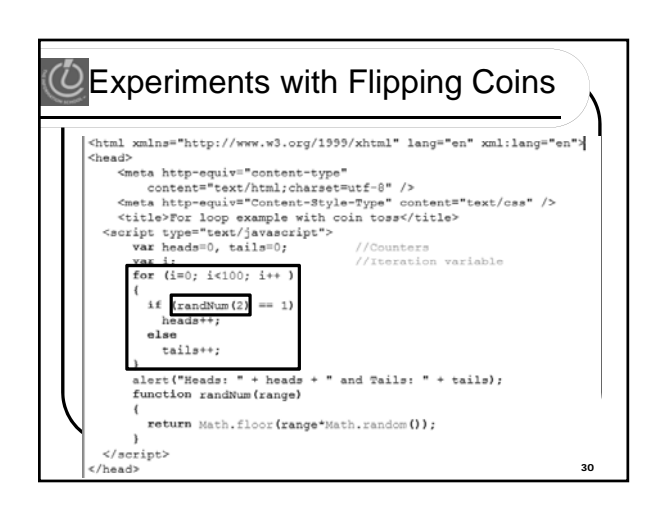

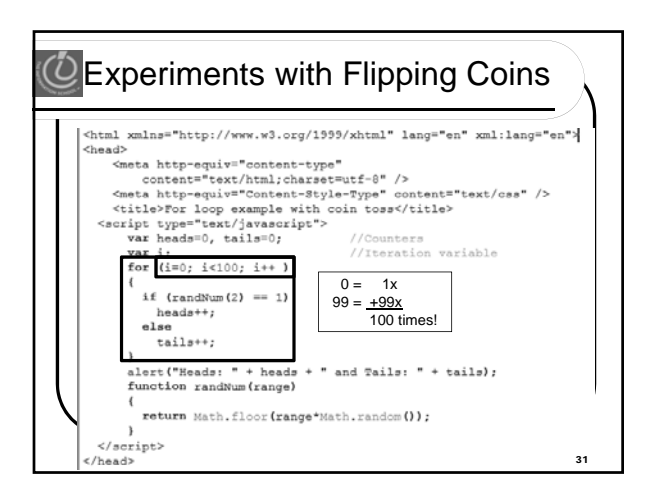

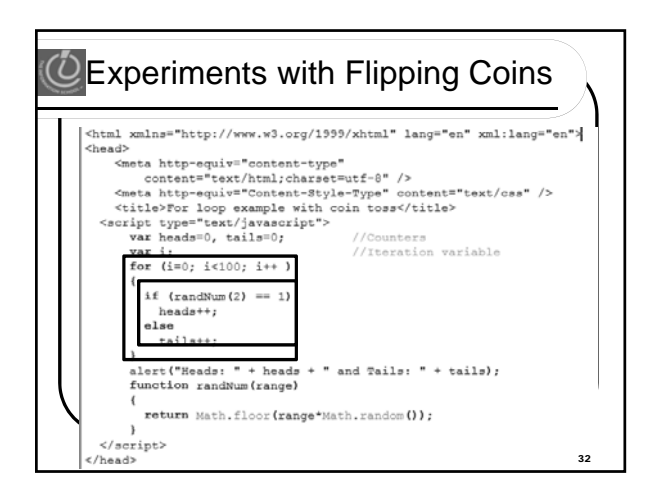

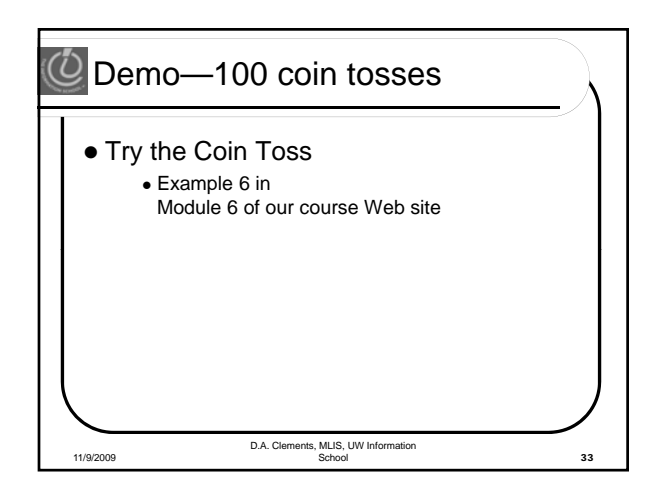

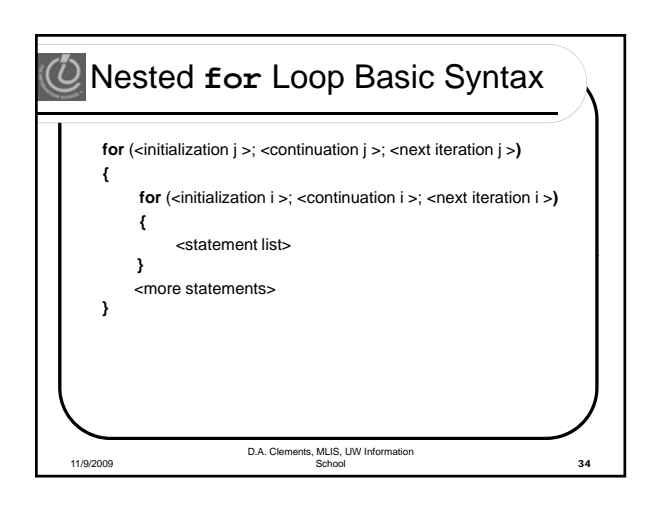

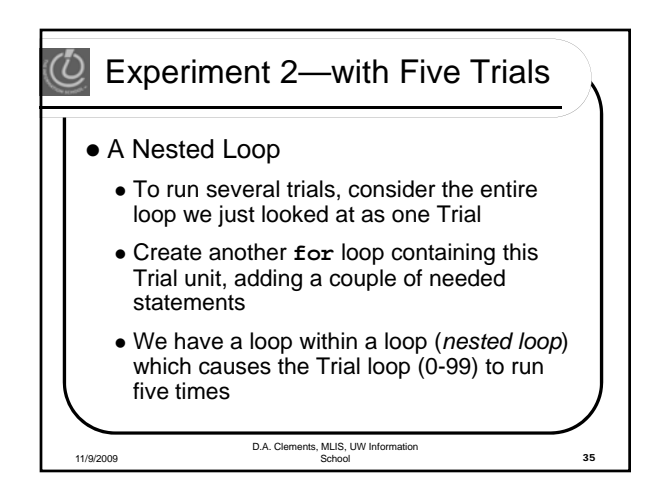

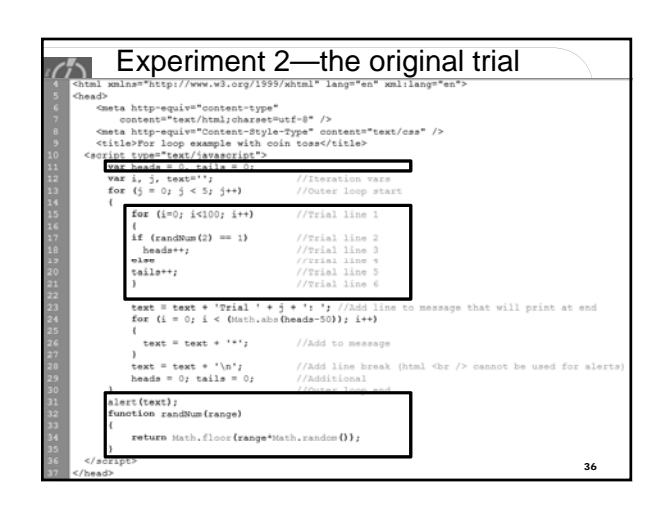

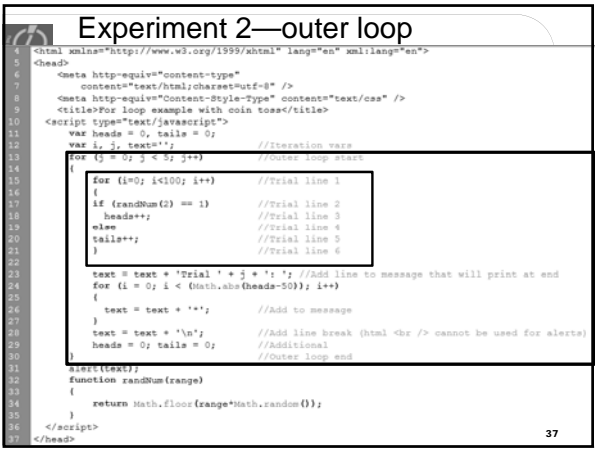

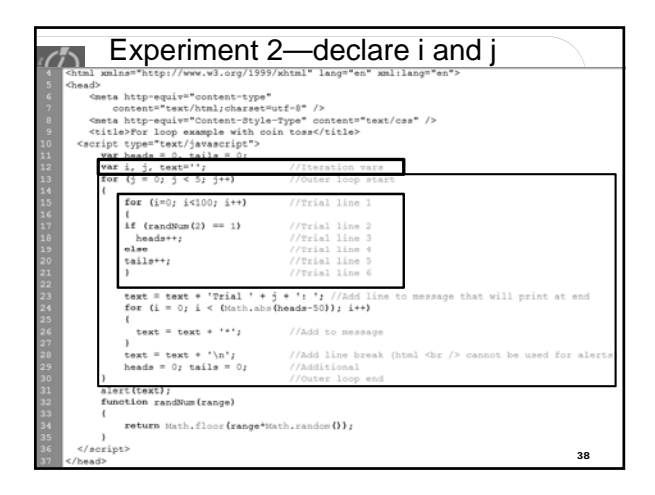

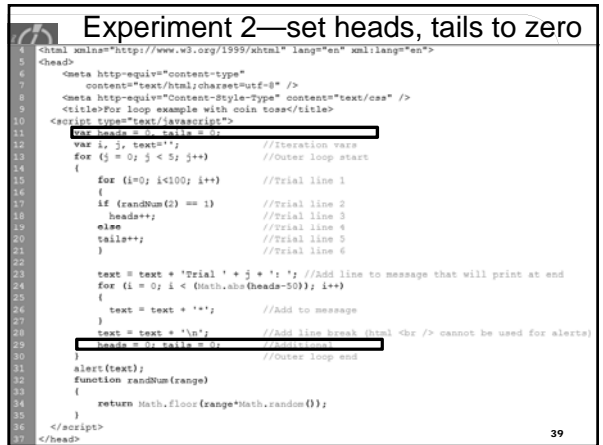

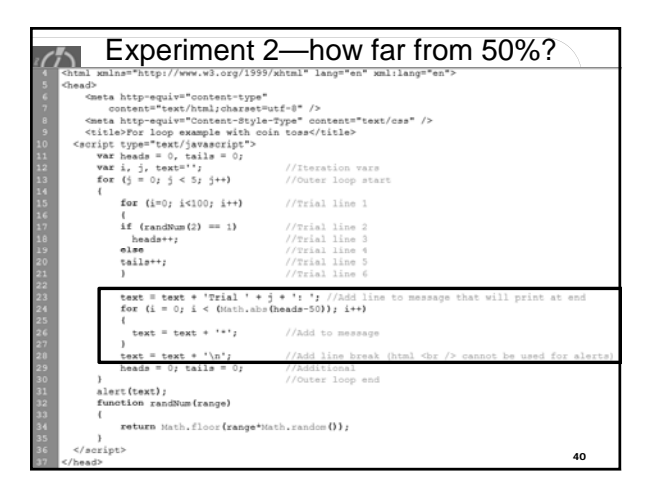

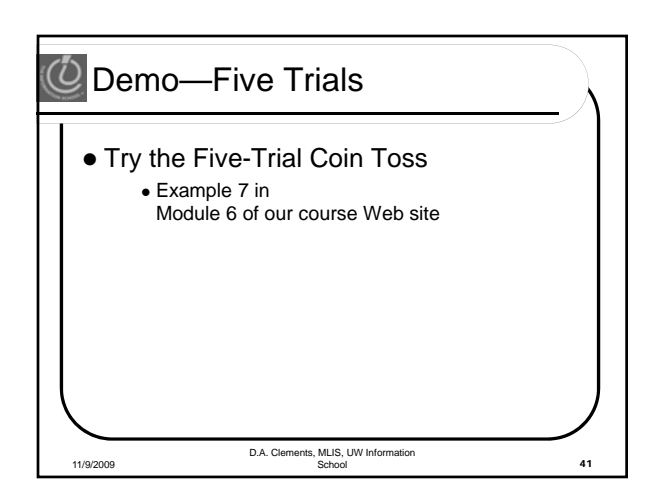

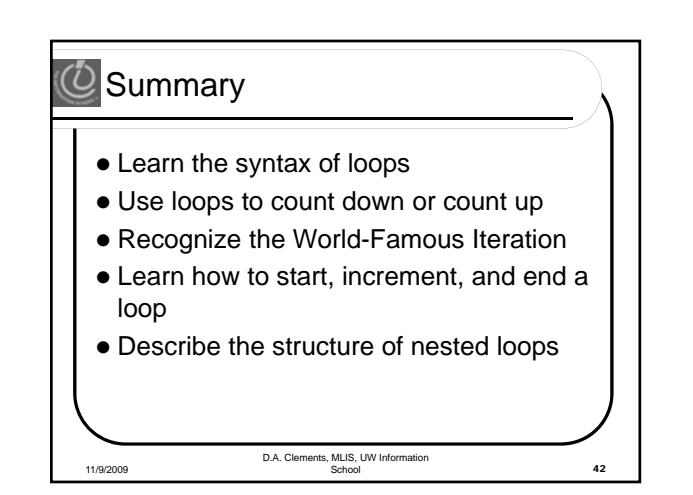

# $\overline{\mathcal{O}}$  Quiz topics for next week

● For loops

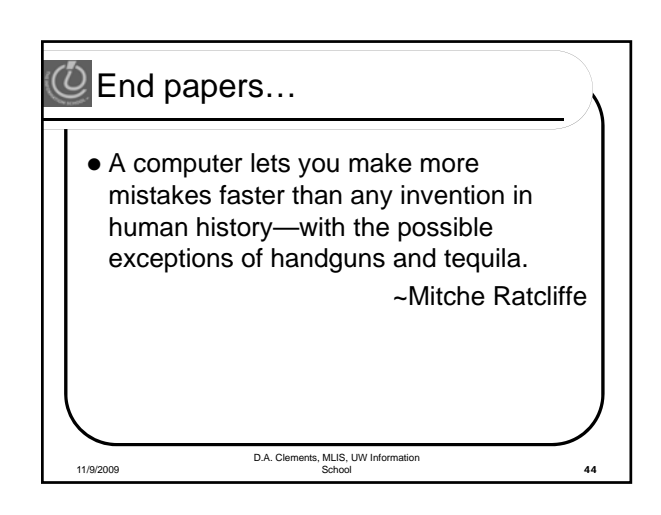